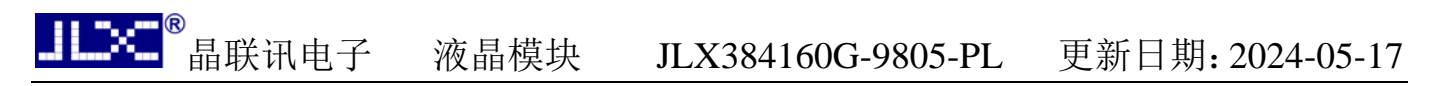

# JLX384160G-9805-PL 使用说明书 (带字库 IC)

# 目 录

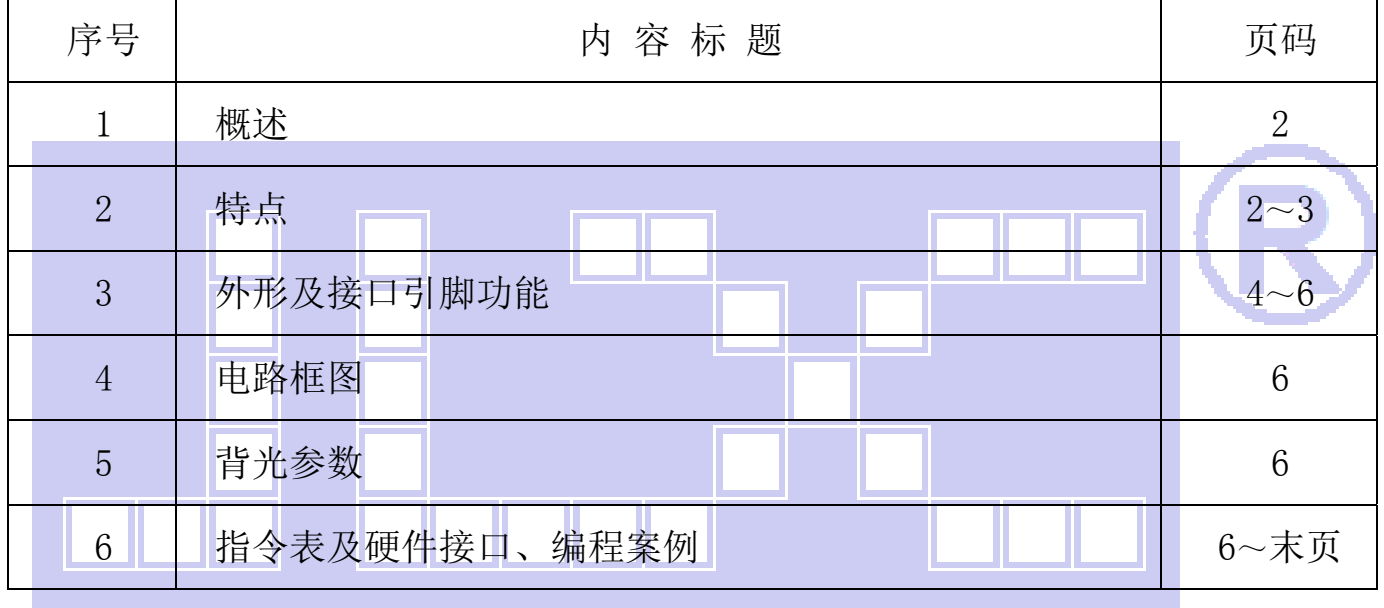

## 1.概述

晶联讯电子专注于液晶屏及液晶模块的研发、制造。所生产 JLX384160G-9805-PL 型液晶模块 由于使用方便、显示清晰,广泛应用于各种人机交流面板。

JLX384160G-9805-PL 可以显示 384 列\*160 行点阵单色或 4 灰度级的图片, 或显示 12 个/行\*5 行 32\*32 点阵或显示 16 个/行\*6 行 24\*24 点阵的汉字,或显示 24 个/行\*10 行 16\*16 点阵的汉字, 或显示 8\*16 点阵的英文、数字、字符 48 个\*10 行, 或显示 5\*8 点阵的英文、数字、字符 64 个 \*20 行。

## 2.JLX384160G-9805-PL 图像型点阵液晶模块的特性

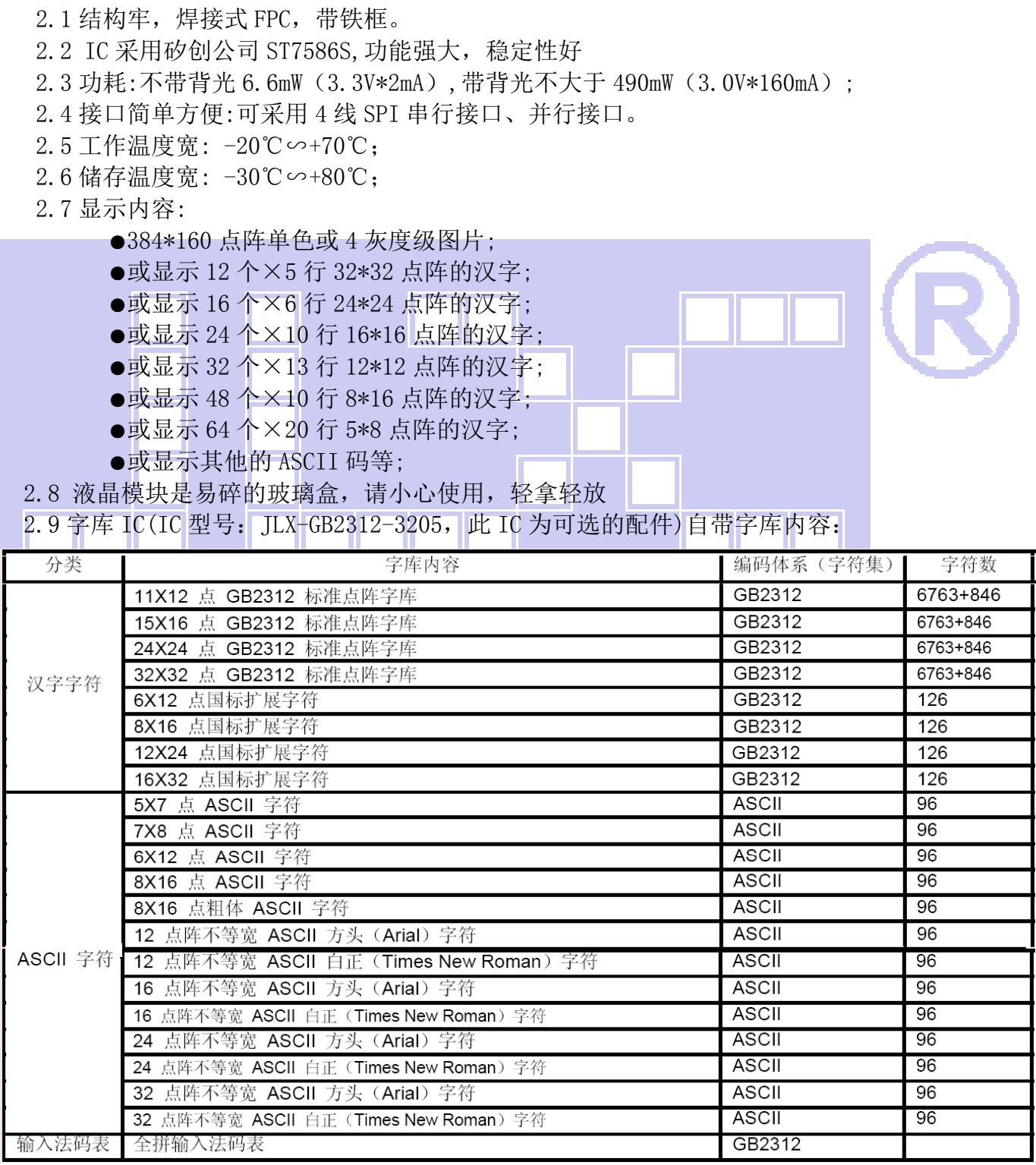

字型样张

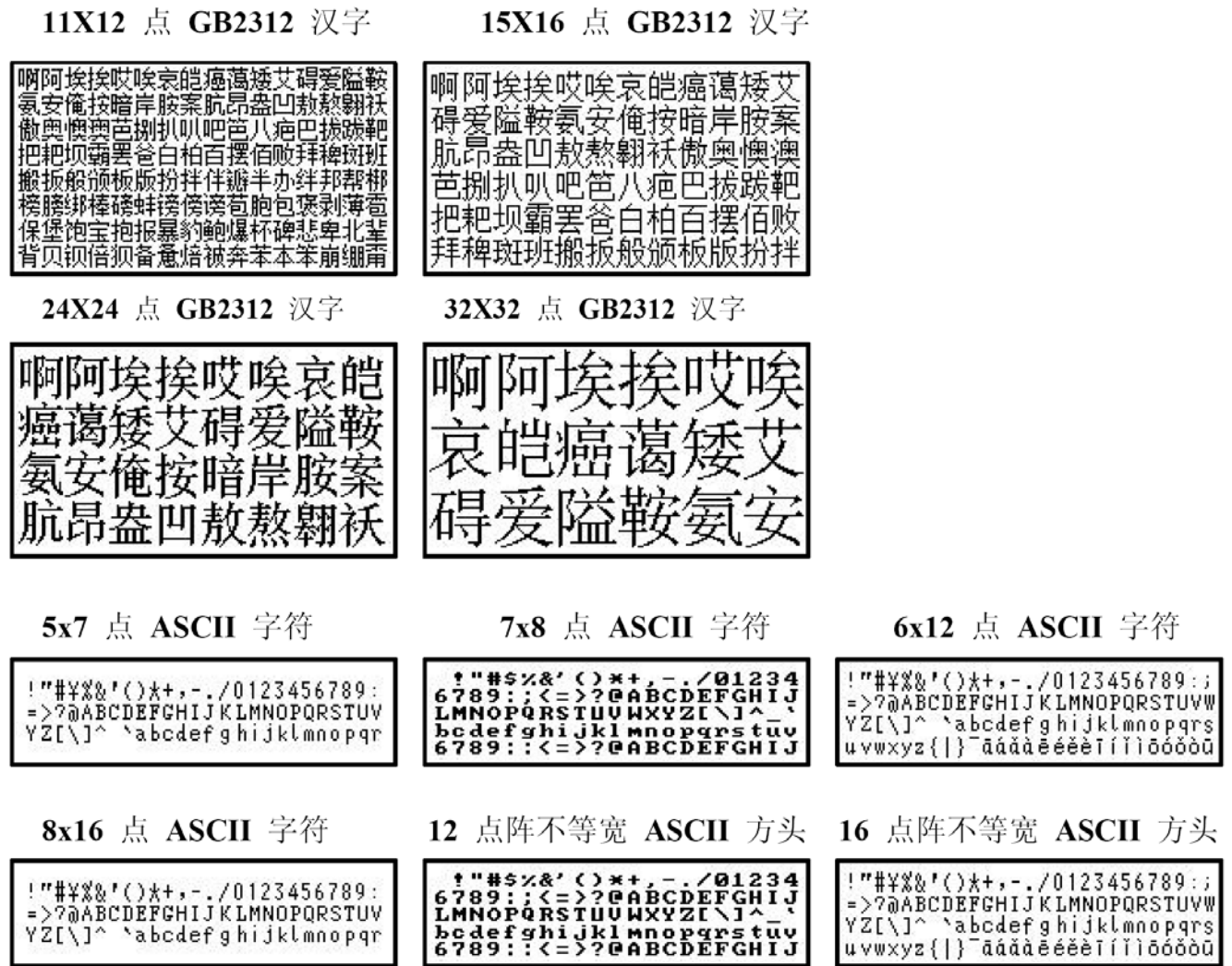

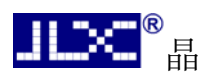

## 3.外形尺寸及接口引脚功能:

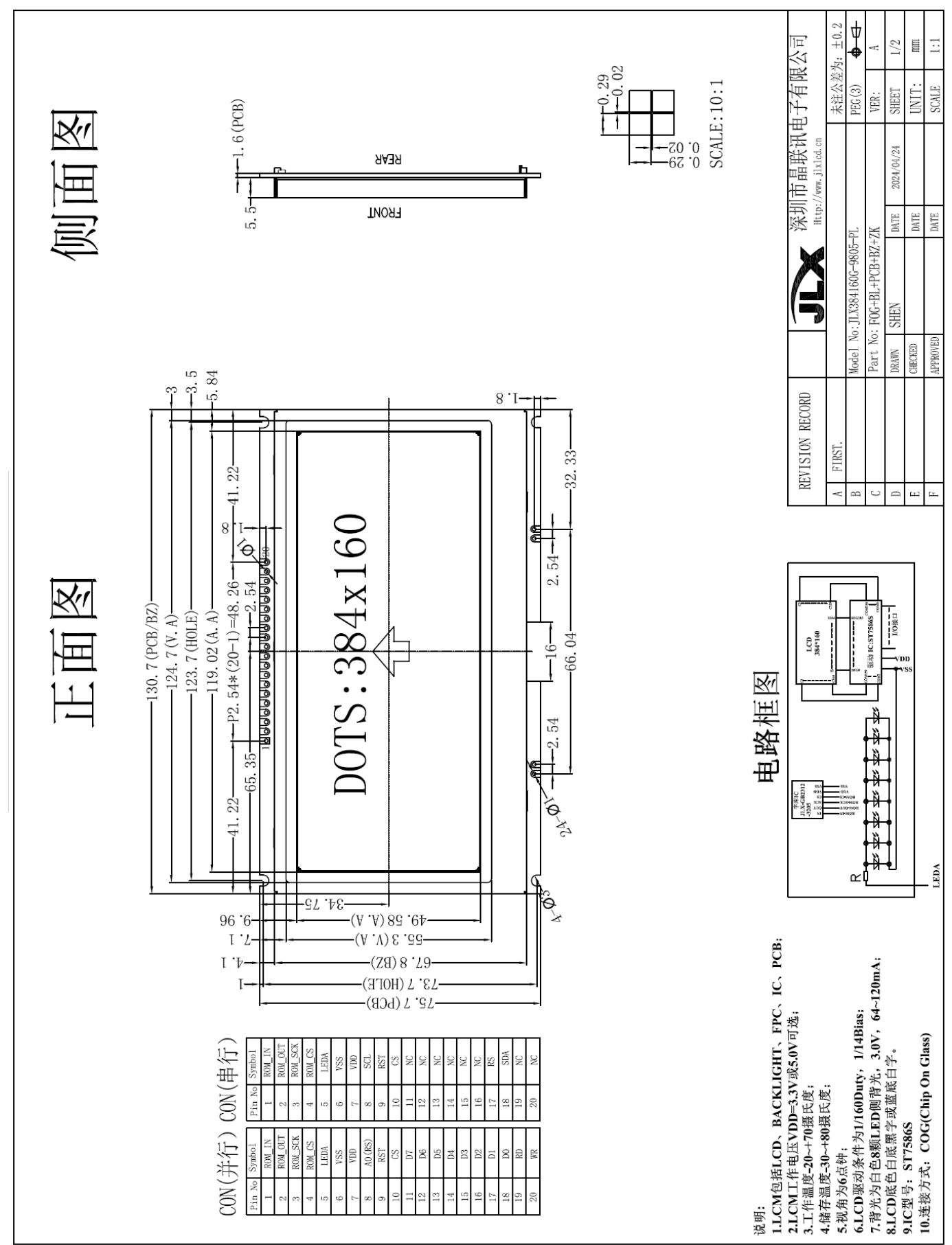

图 1.液晶模块外形尺寸

模块的接口**既可以当成并口用,也可以当成串口用(PCB 内部跳线选择串口/并口):** 并口引脚功能说明:

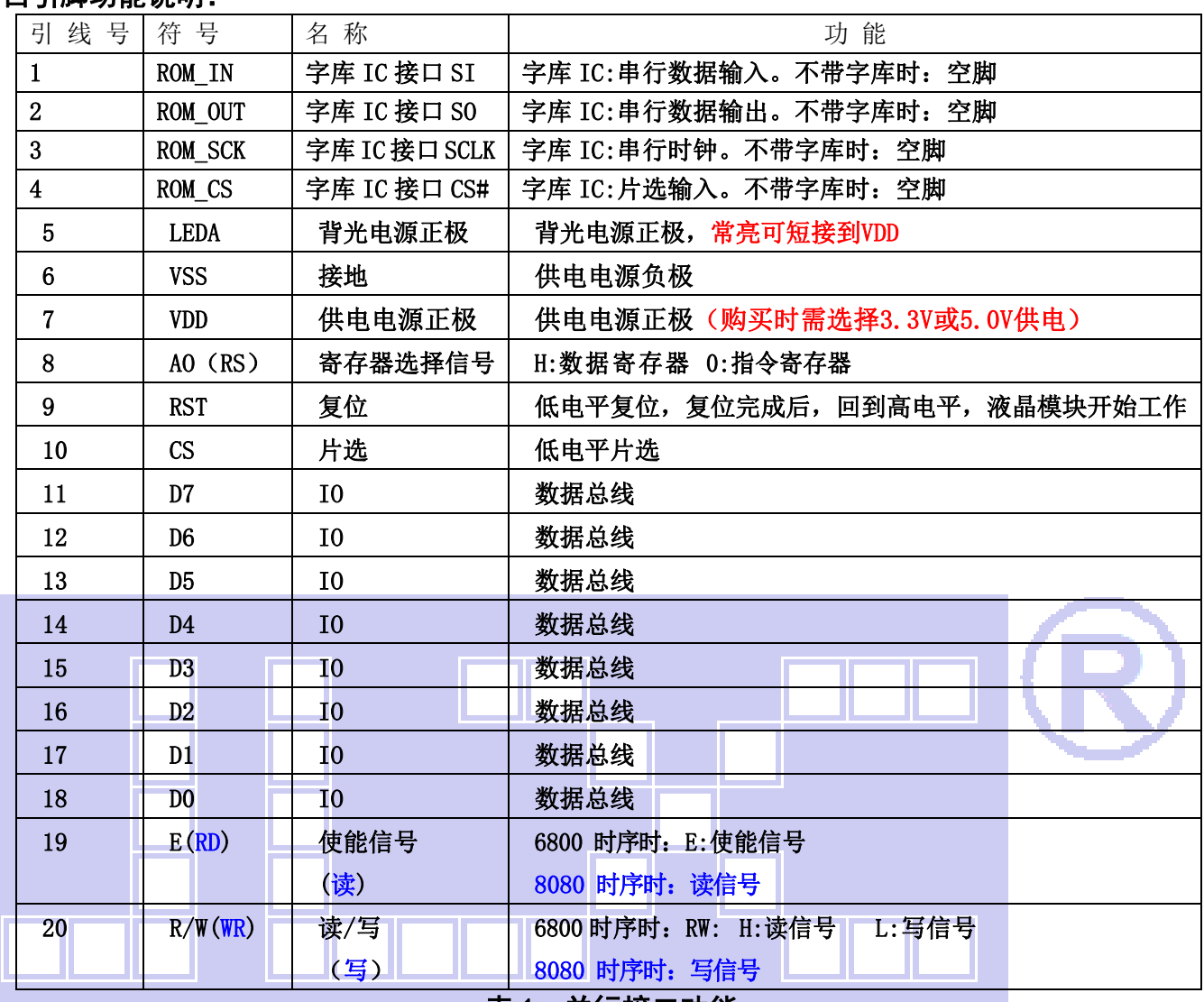

### 表 1:并行接口功能

## 串口引脚功能说明:

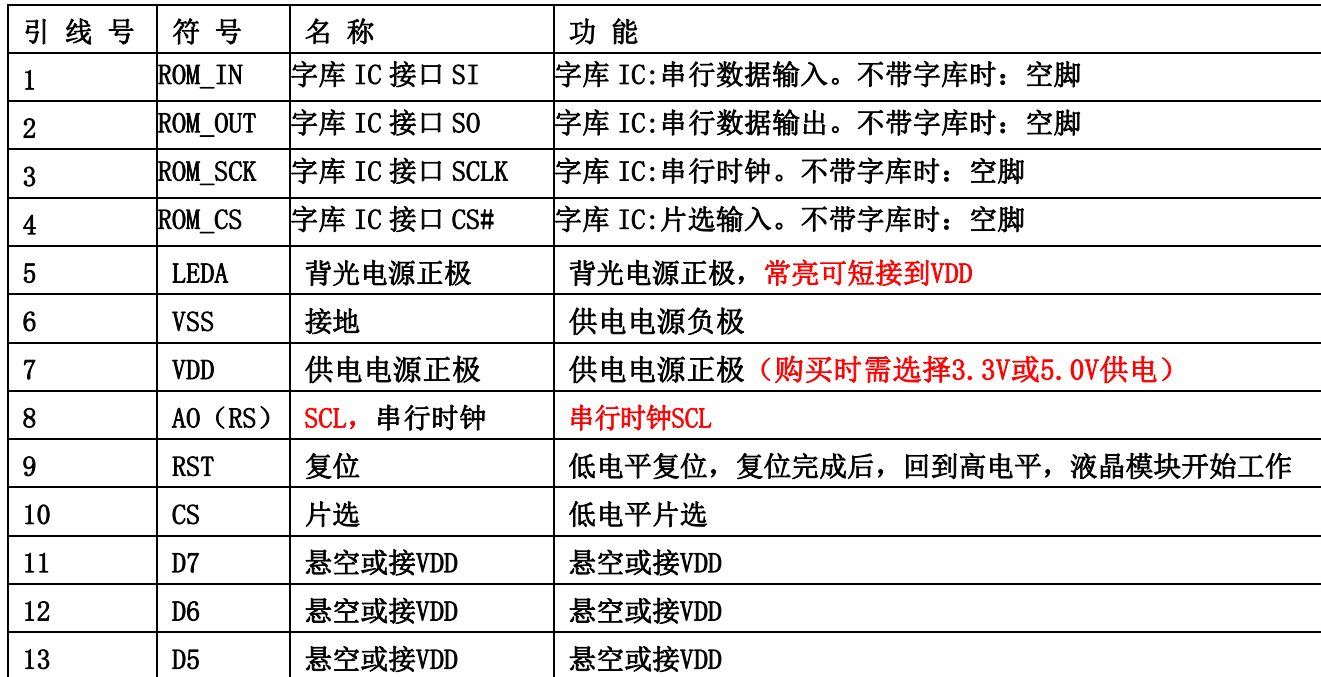

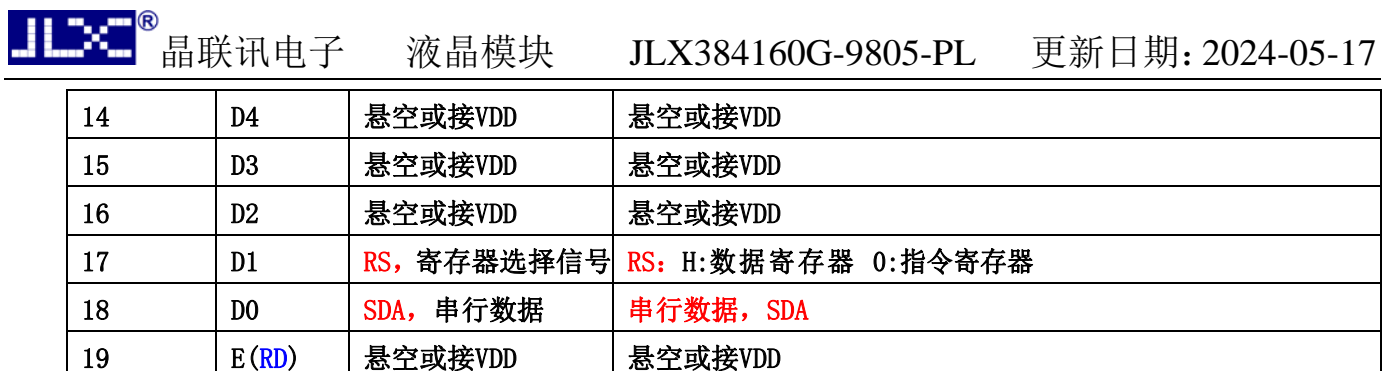

表 2: 串口引脚功能

20 R/W(WR) 悬空或接VDD 最空或接VDD

## 4. 电路框图

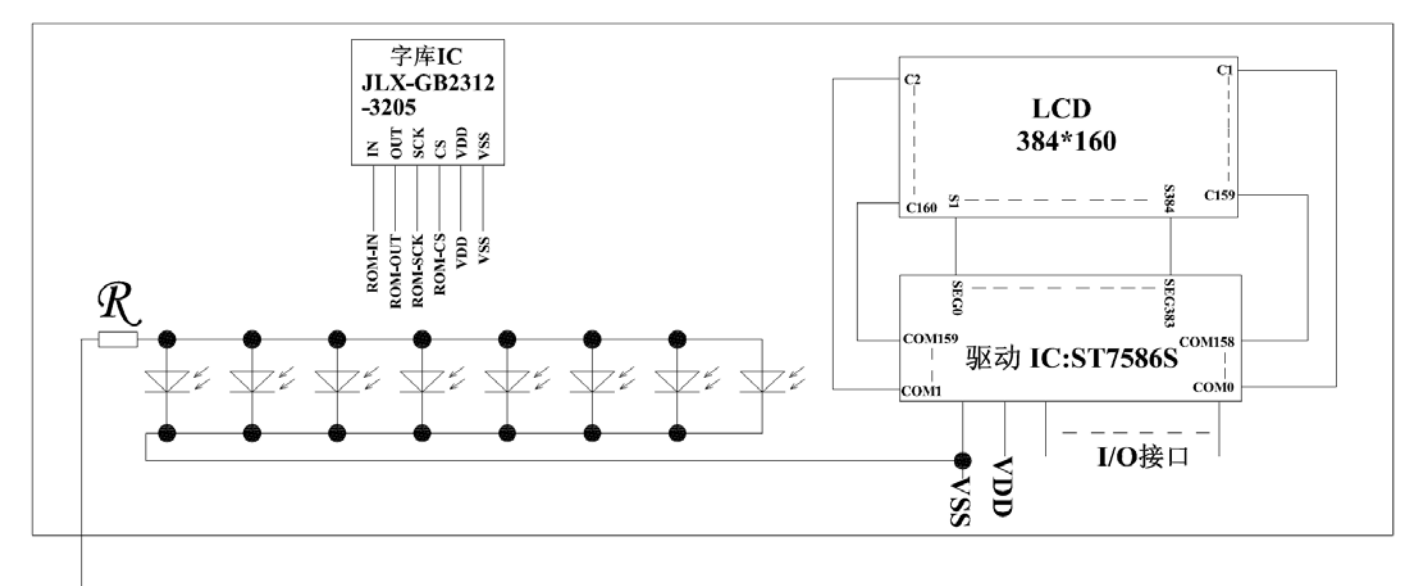

## **LEDA**

# 图 2:JLX384160G-9805 图像点阵型液晶模块的电路框图

## 5.背光参数

该型号液晶模块带 LED 背光源。它的性能参数如下: 工作温度: -20℃∽+70℃ 背光颜色:白色。 正常工作电流为:(8∽15)×8=64∽120mA(LED 灯数共 8 颗); 工作电压:3.0V;(PCB 已加限流电阻,工作电压同 VDD)

## 6.指令表及硬件接口、编程案例

液晶模块中有两个 IC, 一个 IC 在 LCD 玻璃上, 叫 ST7586S, 是液晶屏的驱动 IC, 另一个 IC 在 PCB 上, 叫 JLX-GB2312-3205, 是标准的汉字库存储芯片, 是不可改写的存储器(ROM).

不带字库 IC 时,单片机 (MCU) 也可以通过控制驱动 IC (ST7586S) 使液晶屏显示。

带字库 IC 时,单片机(MCU)可以从字库 IC 中读取汉字的点阵数据,再将点阵数据写入驱动 IC(ST7586S)使液晶屏显示。

## 6.1 LCD 驱动 IC (ST7586S) 的指今表:

请参考 JLX384160G-9805-PN 的中文说明书

详细说明请参考 ST7586S 的 IC 资料.

## 6.2 字库 IC(JLX-GB2312-3205)的操作指令及点阵数据的调用方法:

## 6.2.1 字库 IC 的操作指令只有两条,两条只选一条进行使用,操作指令表如下:

**Instruction Set** 

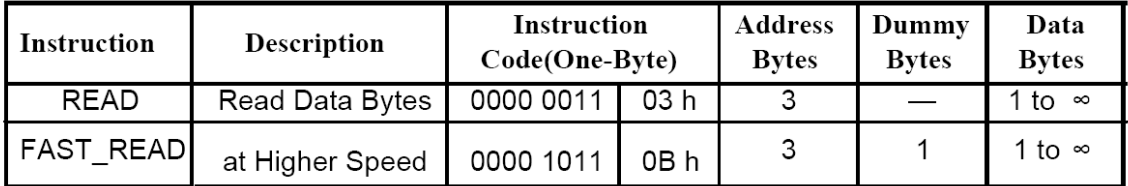

### Read Data

**Bytes** 

所有对本芯片 SPI 接口的操作只有 2 个, 那就是 Read Data Bytes (READ "一般读取")和 Read Data Bytes at Higher Speed (FAST READ "快速读取点阵数据")。.

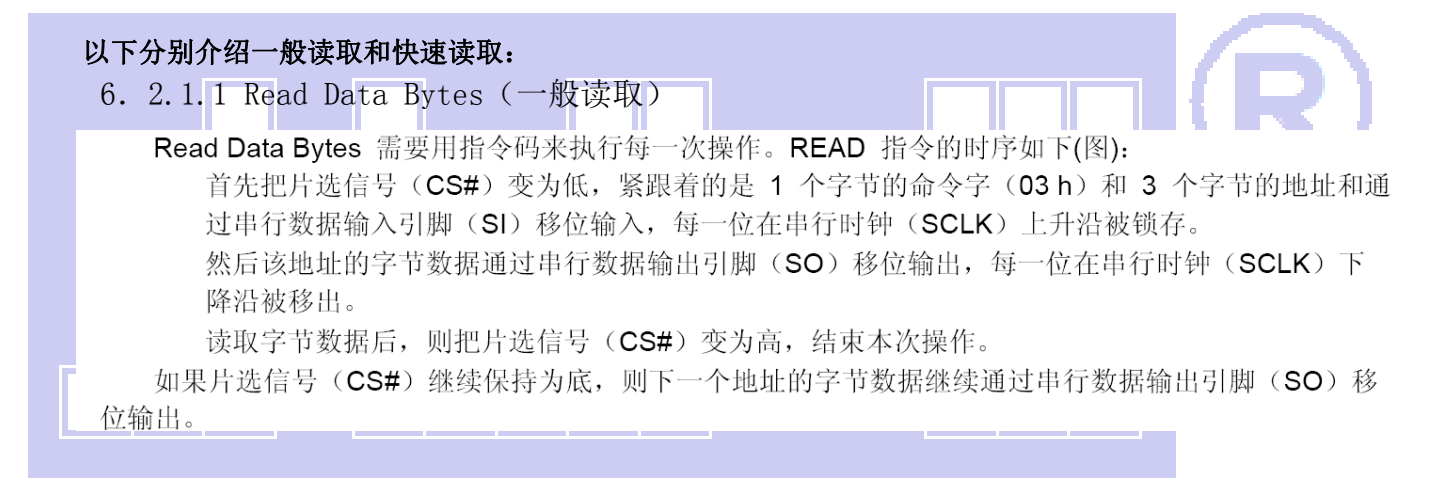

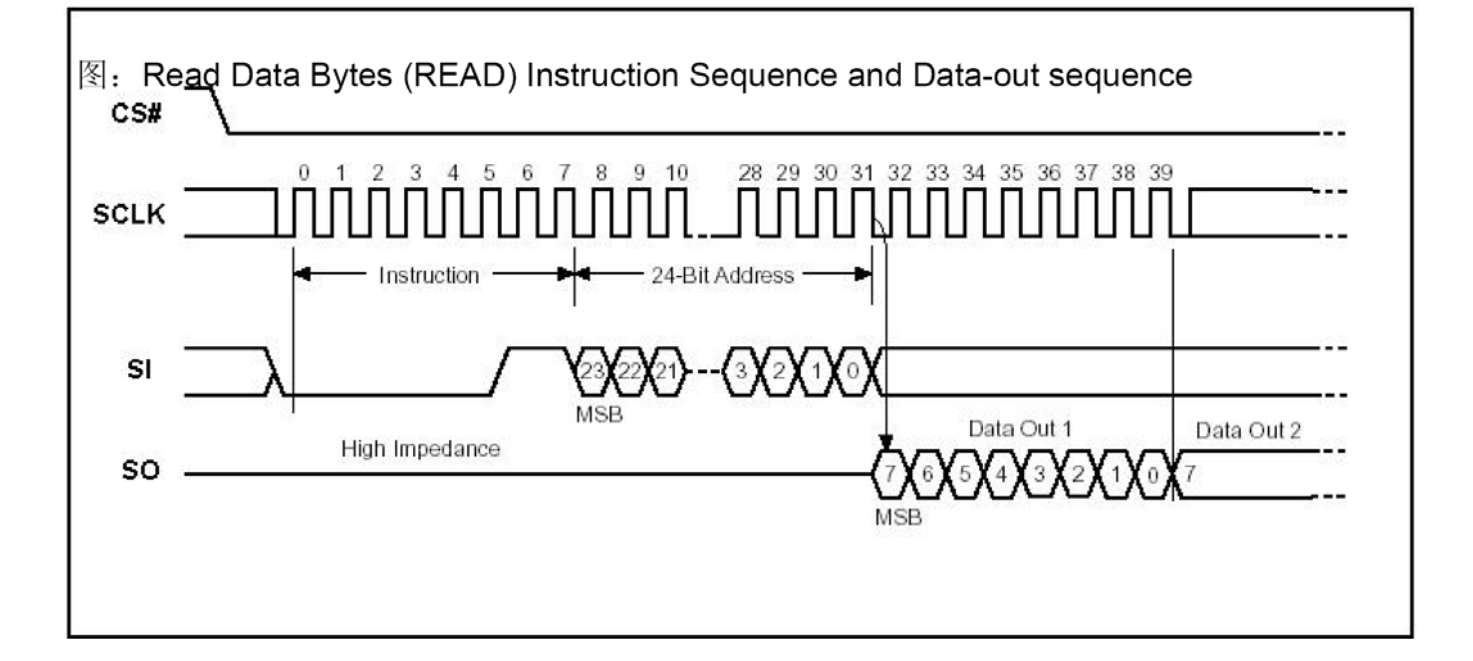

。<br>晶联讯电子 液晶模块 JLX384160G-9805-PL 更新日期: 2024-05-17

### 6.2.1.2 Read Data Bytes at Higher Speed(快速读取点阵数据)

Read Data Bytes at Higher Speed 需要用指令码来执行操作。READ FAST 指令的时序如下(图): 首先把片选信号(CS#)变为低,紧跟着的是 1 个字节的命令字(OBh)和 3 个字节的地址以及 一个字节 Dummy Byte 通过串行数据输入引脚(SI)移位输入,每一位在串行时钟(SCLK)上 升沿被锁存。 然后该地址的字节数据通过串行数据输出引脚(SO)移位输出,每一位在串行时钟(SCLK)下 降沿被移出。 如果片选信号(CS#)继续保持为底,则下一个地址的字节数据继续通过串行数据输出引脚(SO) 移位输出。例: 读取一个 15x16 点阵汉字需要 32Byte, 则连续 32 个字节读取后结束一个汉字的 点阵数据读取操作。 如果不需要继续读取数据, 则把片选信号 (CS#) 变为高, 结束本次操作。

图: Read Data Bytes at Higher Speed (READ FAST) Instruction Sequence and Data-out sequence

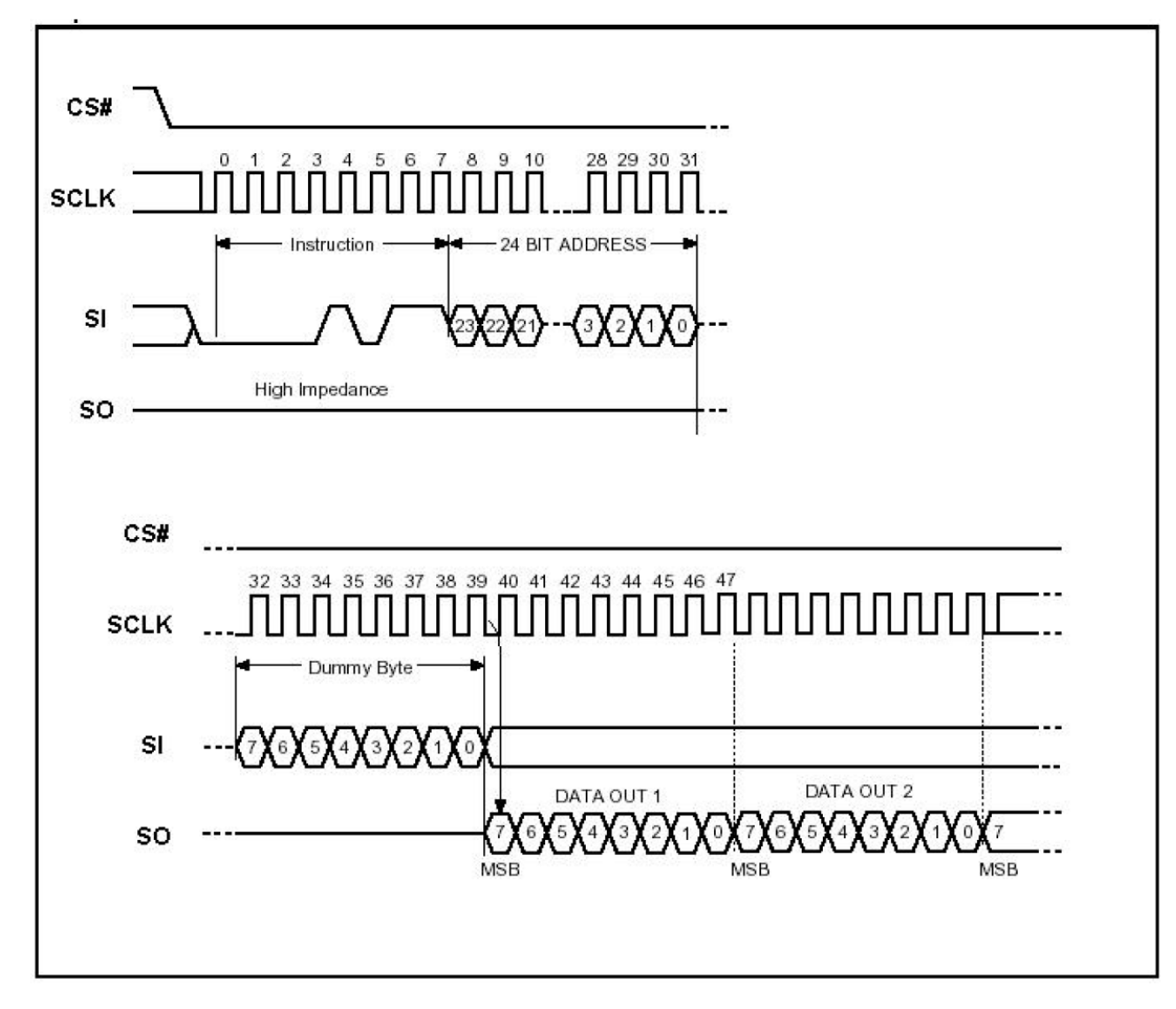

6.2.2字库调用方法:

6.2.2.1 汉字点阵排列格式

每个汉字在芯片中是以汉字点阵字模的形式存储的,每个点用一个二进制位表示,存 1 的点,当显示 时可以在屏幕上显示亮点, 存 0 的点, 则在屏幕上不显示。点阵排列格式为横置横排: 即一个字节的高位 表示左面的点, 低位表示右面的点(如果用户按 word mode 读取点阵数据, 请注意高低字节的顺序), 排 满一行的点后再排下一行。这样把点阵信息用来直接在显示器上按上述规则显示, 则将出现对应的汉字。

 6.2.2.2 11X12 点、15X16点、24X24点、32X32点汉字及5X7 点、7X8 点、6X12点、12X24 点字符、12 点阵不等宽字符、16点阵不等宽字符的排列格式:详见字库IC资料(JLX-GB2312-3205) 的第19-26页。

|                 | 字库内容                         | 编码体系         | 码位范围         | 字符数      | 起始地址   | 参考算法     |
|-----------------|------------------------------|--------------|--------------|----------|--------|----------|
| $\mathbf{1}$    | 11X12 点 GB2312 标准点阵字库        | GB2312       | A1A1-F7FE    | 6763+846 | 0000   | 6.3.1.1  |
| 2               | 15X16 点 GB2312 标准点阵字库        | GB2312       | A1A1-F7FE    | 6763+846 | 2C9D0  | 6.3.1.2  |
| 3               | 24X24 点 GB2312 标准点阵字库        | GB2312       | A1A1-F7FE    | 6763+846 | 68190  | 6.3.1.3  |
| 4               | 32X32 点 GB2312 标准点阵字库        | GB2312       | A1A1-F7FE    | 6763+846 | EDF00  | 6.3.1.4  |
| 5               | 6X12 点国标扩展字符                 | GB2312       | A1A1-ABC0    | 126      | 1DBE0C | 6.3.1.5  |
| 6               | 6X12 点 ASCII 字符              | <b>ASCII</b> | 20~7F 96     |          | 1DBE00 | 6.3.2.3  |
| $\overline{7}$  | 12 点阵不等宽 ASCII 方头 (Arial) 字符 | <b>ASCII</b> | 20~7F 96     |          | 1DC400 | 6.3.2.7  |
| 8               | 12 点阵不等宽 ASCII 白正字符          | <b>ASCII</b> | $20 - 7F$    | 96       | 1DCDC0 | 6.3.2.8  |
| 9               | 8X16 点国标扩展字符                 | GB2312       | A1A1-ABC0    | 126      | 1DD790 | 6.3.1.6  |
| 10              | 8X16 点 ASCII 字符              | <b>ASCII</b> | 20~7F96      |          | 1DD780 | 6.3.2.4  |
| 11              | 5X7 点 ASCII 字符               | <b>ASCII</b> | 20~7F96      |          | 1DDF80 | 6.3.2.1  |
| 12              | 7X8 点 ASCII 字符               | <b>ASCII</b> | 20~7F 96     |          | 1DE280 | 6.3.2.2  |
| 13              | 16 点阵不等宽 ASCII 方头 (Arial) 字符 | <b>ASCII</b> | 20~7F 96     |          | 1DE580 | 6.3.2.9  |
| 14              | 16 点阵不等宽 ASCIII 白正字符         | ASCII        | $20 - 7F$    | 96       | 1DF240 | 6.3.2.10 |
| 15              | 12X24 点国标扩展字符                | GB2312       | A1A1-ABC0    | 126      | 1DFF30 | 6.3.1.8  |
| 16              | 12X24 点 ASCII 字符             | <b>ASCII</b> | 20~7F96      |          | 1DFF00 | 6.3.2.5  |
| 17              | 24 点阵不等宽 ASCII 方头 (Arial) 字符 | <b>ASCII</b> | $20 - 7F$ 96 |          | 1E22D0 | 6.3.2.11 |
| 18              | 24 点阵不等宽 ASCII 白正字符          | <b>ASCII</b> | 20~7F        | 96       | 1E3E90 | 6.3.2.12 |
| $\overline{19}$ | 16X32 点国标扩展字符                | GB2312       | A1A1-ABC0    | 126      | 1E5A90 | 6.3.1.9  |
| 20              | 16X32 点 ASCII 字符             | <b>ASCII</b> | 20~7F 96     |          | 1E5A50 | 6.3.2.6  |
| $\overline{21}$ | 32 点阵不等宽 ASCII 方头 (Arial) 字符 | <b>ASCII</b> | $20 - 7F$ 96 |          | 1E99D0 | 6.3.2.13 |
| 22              | 32 点阵不等宽 ASCII 白正字符          | <b>ASCII</b> | $20-7F$      | 96       | 1ECA90 | 6.3.2.14 |
| $\overline{23}$ | 保留区                          |              |              |          | 1EFB50 |          |
| 29              | 输入法码表                        | GB2312       |              |          | 1F36F0 |          |
| 32              | 保留区                          |              |              |          | 1F7CC8 |          |

 **6.2.2.3** 汉字点阵字库地址表如下:

## **6.2.2.4** 字符在芯片中的地址计算方法:

 用户只要知道字符的内码,就可以计算出该字符点阵在芯片中的地址,然后就可从该地址连续读出 点阵信息用于显示。

举例说明**:15X16** 点 **GB2312** 标准点阵字库: 参数说明: GBCode表示汉字内码。 MSB 表示汉字内码GBCode的高8bits。 LSB 表示汉字内码GBCode 的低8bits。 Address 表示汉字或ASCII字符点阵在芯片中的字节地址。 BaseAdd: 说明点阵数据在字库芯片中的起始地址。 计算方法: BaseAdd=0x2C9D0: if(MSB  $>=0xA1$  && MSB  $<=0Xa9$  && LSB  $>=0xA1$ ) Address = ((MSB - 0xA1) \* 94 + (LSB - 0xA1))\*32+ BaseAdd; else if(MSB >=0xB0 && MSB <= 0xF7 && LSB >=0xA1) Address = ((MSB - 0xB0) \* 94 + (LSB - 0xA1) + 846)\*32 + BaseAdd;

## 6.3 接口方式及程序:

6.3.1 液晶模块与 MPU(以 8051 系列单片机为例)接口图如下:

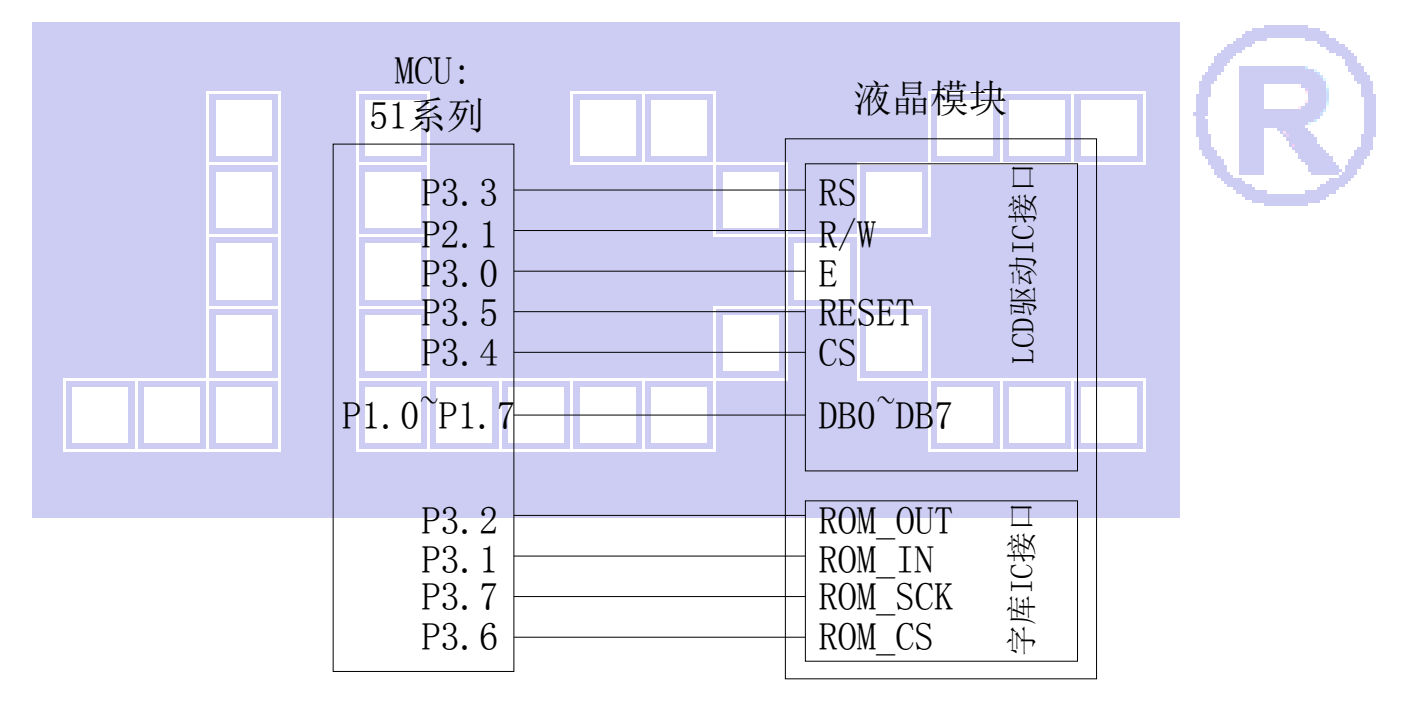

图 3:并行接口图

### 6.3.2 并行程序:

/\* 液晶模块型号:JLX384160G-9805-PL, 并行接口,6800 时序, 驱动 IC 是:ST7586S(or compatible), 字库 IC:JLX-GB2312-3205 版权所有:晶联讯电子:网址 http://www.jlxlcd.cn; \*/

//#include <reg51.H> #include <STC15F2K60S2.H> #include <intrins.h> #include <Ctype.h> #include <chinese\_code.h>

sbit lcd\_cs1 = P3^4; //对应 LCD 的 CS 引脚 sbit lcd\_reset= P3^5; //对应 LCD 的 RST 引脚 sbit lcd\_rs = P3^3; //对应 LCD 的 RS 引脚 sbit lcd\_rw = P2^1; //对应 LCD 的 R\W 引脚 sbit lcd\_e = P3^0; //对应 LCD 的 E 引脚 sbit Rom\_IN = P3^1; //字库 IC 接口定义:Rom\_IN 就是字库 IC 的 SI sbit Rom\_OUT = P3^2; //字库 IC 接口定义:Rom\_OUT 就是字库 IC 的 SO sbit Rom\_SCK = P3^7; //字库 IC 接口定义:Rom\_SCK 就是字库 IC 的 SCK sbit Rom\_CS = P3^6; //字库 IC 接口定义 Rom\_CS 就是字库 IC 的 CS# /\*另外:DB0~DB7 与 P1.0~P1.7 相连\*/ sbit key = P2^0; //按键:我的主板上是 P2.0 口与 GND 之间接一个按键

#define uchar unsigned char #define uint unsigned int #define ulong unsigned long

//延时:1 毫秒的 i 倍

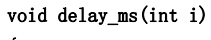

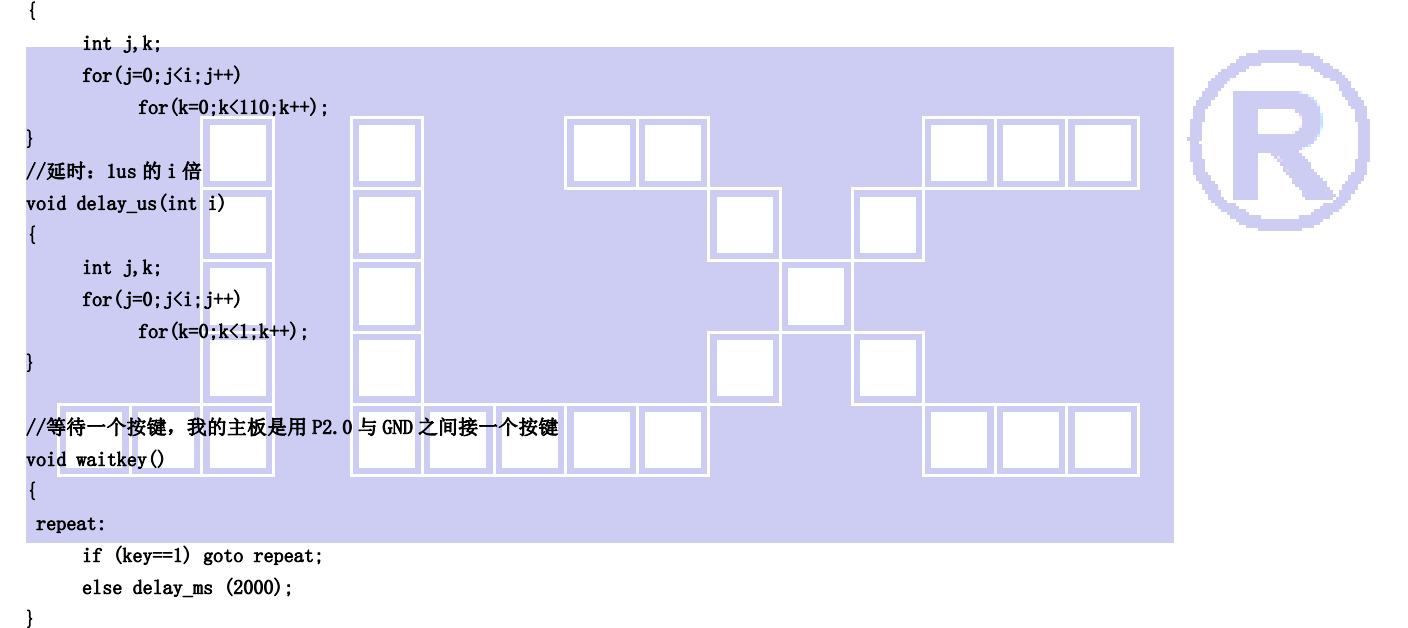

#### //写指令到 LCD 模块

void transfer\_command\_lcd(int data1) {

> lcd\_cs1=0; lcd\_rs=0;  $1cd$  e=0; lcd\_rw=0; P1=data1; lcd\_e=1; delay\_us(1); lcd\_cs1=1; lcd\_e=0;

}

//写数据到 LCD 模块

void transfer\_data\_lcd(int data1) {

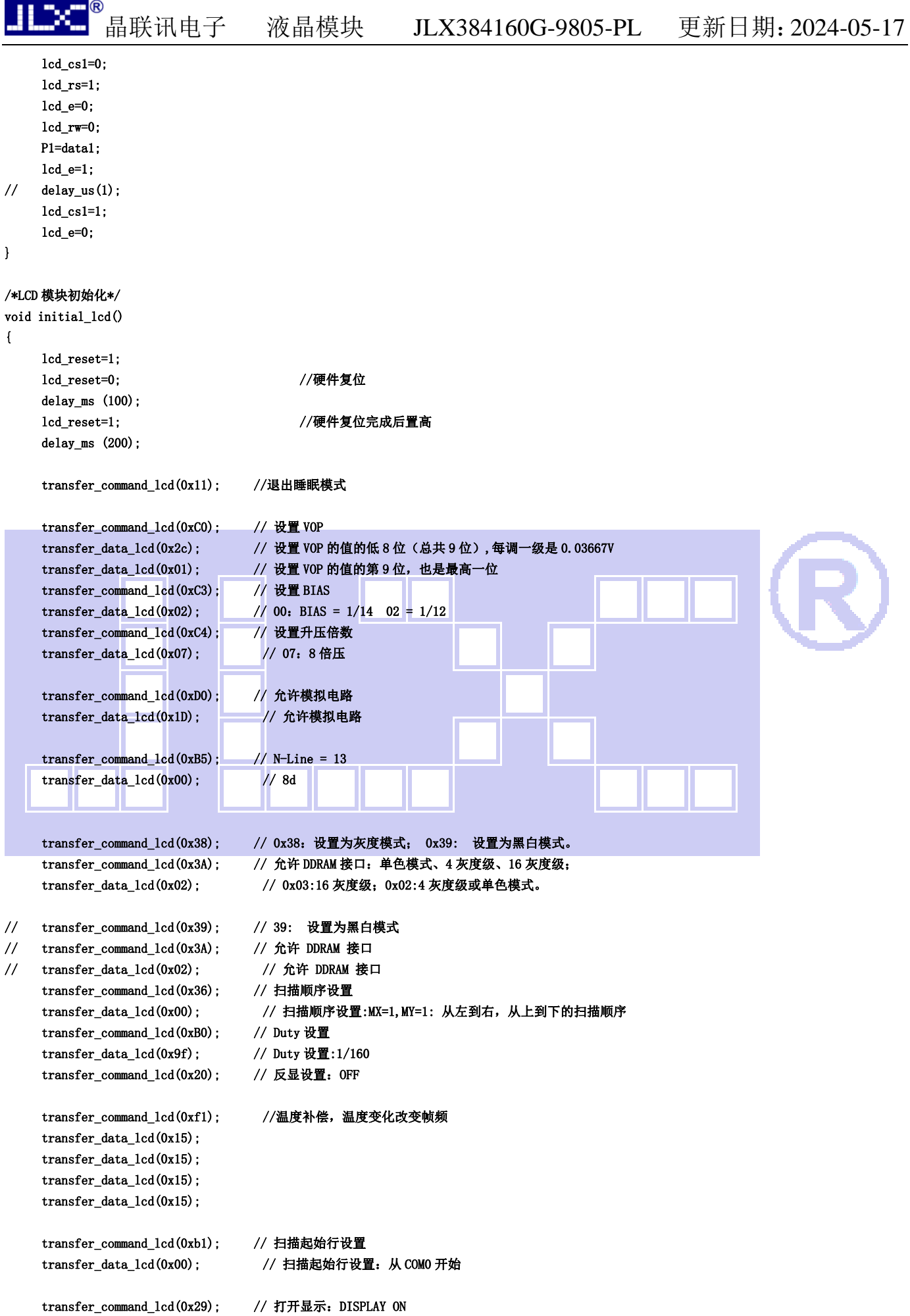

```
/*写 LCD 行列地址: X 为起始的列地址, Y 为起始的行地址, x_total,y_total 分别为列地址及行地址的起点到终点的差值 */
void lcd_address(int x,int y,int x_total,int y_total) 
{
```

```
 int x_end,y_end;
```
}

L

```
x_{end}=x+(x_{total}-1)/3; y_end=y+y_total-1;
```

```
 transfer_command_lcd(0x2A); 
 transfer_data_lcd((x>>8)&0x00ff); 
 transfer_data_lcd(x&0x00ff); 
 transfer_data_lcd(x_end>>8&0x00ff); 
 transfer_data_lcd(x_end&0x00ff); 
 transfer_command_lcd(0x2B); 
 transfer_data_lcd((y>>8)&0x00ff); 
 transfer_data_lcd(y&0x00ff); 
 transfer_data_lcd(y_end>>8&0x00ff); 
 transfer_data_lcd(y_end&0x00ff);
```

```
//传送同一个地址的 3 个点阵的黑白的数据: 比如 SEG0、SEG1、SEG2 (这 3 个点阵是同一个列地址,无法分开)
//送数据时左起第 1 列的数据是"D7 D6 D5 D4 D3 D2 D1 D0" 中的高 3 位---D7 D6 D5, 第 2 列是中 3 位---D4 D3 D2,第 3 列是低两位---D1 D0。 
void transfer_mono_data_3pixel(uchar mono_data) 
{ 
      uchar gray_data=0; 
      if(mono_data&0x80) 
     \left\{ \right. gray_data=0xe0; //二进制 11100000,就是给 D7、D6、D5 赋值 
      } 
      else 
      { 
            gray_data=0; 
      } 
     mono_data<<=1;
      if(mono_data&0x80) 
      { 
            gray_data+=0x1c; //二进制 00011100,就是给 D4、D3、D2 赋值 
      } 
      else; 
     mono_data<<=1;
      if(mono_data&0x80) 
      { 
            gray_data+=0x03; //二进制 00000011,就是给 D1、D0 赋值 
      } 
      else; 
     transfer\_data\_lcd(gray\_data); //display 3 dots (seg_N, seg_N+1, seg_N+2)
}
```
#### //显示 6 个点阵

```
void transfer_mono_data_6pixel(uchar dat1) 
{ 
       transfer_mono_data_3pixel(dat1); 
       transfer_mono_data_3pixel(dat1<<3);
```

```
}
```
//显示 8 个点阵

void transfer\_mono\_data\_8pixel(uchar dat1)

transfer\_mono\_data\_3pixel(dat1);//传送 dat1 的 D7\D6\D5 这 3 位,对应 3 个点阵(第 1、2、3 个)会显示出来;列地址是自动+1 的 transfer\_mono\_data\_3pixel(dat1<<3);//传送 dat1 的 D4\D3\D2 这 3 位,对应 3 个点阵(第 4、5、6 个) 会显示出来;列地址是自动+1 的 transfer\_mono\_data\_3pixel(dat1<<6);//传送 dat1 的 D1\D0 这 2 位, 对应 3 个点阵(第 7、8、9 个) 会显示出来 //这个液晶驱动 IC 的每个列地址管 3 个点阵,无法分开,所以第 7、8 个点阵会连累到第 9 个点阵,结果是每次显示 9 个点阵,只不过第 9 个点阵会

补"0"

//如果第 9 个点阵本来有显示内容,就会被无情地清掉

}

{

//显示 9 个点阵

void transfer\_mono\_data\_9pixel(uchar dat1,uchar dat2) {

transfer\_mono\_data\_6pixel(dat1);//先显示 6 个点阵

transfer\_mono\_data\_3pixel((dat1<<6)|(dat2>>2)); //显示 dat1 的 D1、D0 和 dat2 的 D7 位,对应 3 个点阵(第 7、7、9 个)会显示出来;列地址 是自动+1 的

}

//显示 12 个点阵

void transfer\_mono\_data\_12pixel(uchar dat1,uchar dat2)

```
{ 
     transfer_mono_data_9pixel(dat1,dat2);//先显示 9 个点阵 
    transfer_mono_data_3pixel(dat2<<1);    //传送 dat2 的 D6\D5\D4 这 3 位,对应第 10、11、12 个个点阵会显示出来; 列地址是自动+1 的
} 
//显示 15 个点阵 
void transfer_mono_data_15pixel(uchar dat1,uchar dat2) 
{ 
    transfer_mono_data_12pixel(dat1,dat2); //先显示 12 个点阵
    transfer_mono_data_3pixel(dat2<<4); //传送 dat2 的 D3\D2\D1 这 3 位,对应第 13、14、15 个点阵会显示出来;列地址是自动+1 的
} 
//显示 16 个点阵 
 void transfer mono data 16pixel(uchar dat1, uchar dat2)
{ 
     transfer_mono_data_15pixel(dat1,dat2); //先显示 15 个点阵 
     transfer_mono_data_3pixel(dat2<<7); //显示第 16 个点阵,对应 dat2 的 D0 位。 
    //这个液晶驱动 IC 的每个列地址管 3 个点阵,无法分开,所以第 16 个点阵会连累到第 17、18 个点阵,结果是每次显示 18 个点阵,只不过第 17、18
个点阵会补"0" 
     //如果第 17、18 个点阵本来有显示内容,就会被无情地清掉 
} 
//显示 18 个点阵 
void transfer_mono_data_18pixel(uchar dat1,uchar dat2,uchar dat3) 
{ 
    transfer_mono_data_15pixel(dat1, dat2); //先显示 15 个点阵
    transfer_mono_data_3pixel((dat2<<7)|(dat3>>1)); //传送 dat2 的 D0 和 dat3 的 D7、D6 这 3 位,对应第 16、17、18 个点阵会显示出来;列地址
是自动+1 的 
} 
//显示 21 个点阵 
void transfer_mono_data_21pixel(uchar dat1,uchar dat2,uchar dat3) 
{ 
    transfer_mono_data_18pixel(dat1,dat2,dat3); //先显示 18 个点阵
    transfer_mono_data_3pixel(dat3<<2); //传送 dat3 的 D5、D4、D3 这 3 位,对应第 19、20、21 个点阵会显示出来;列地址是自动+1 的
```

```
//显示 24 个点阵。方法一: 
void transfer_mono_data_24pixel(uchar dat1,uchar dat2,uchar dat3) 
{ 
     transfer_mono_data_21pixel(dat1,dat2,dat3); //先显示 21 个点阵 
    transfer_mono_data_3pixel(dat3<<5); <br> //传送 dat3 的 D2、D1、D0 这 3 位,对应第 22、23、24 个点阵会显示出来;列地址是自动+1 的
} 
//显示 24 个点阵。方法二: 
/* 
void transfer_mono_data_24pixel(uchar dat1,uchar dat2,uchar dat3) //每个字节显示 8 个点阵,显示 8*3=24 个点阵 
{ 
    transfer_mono_data_3pixel(dat1);         //传送 dat1 的 D7\D6\D5 这 3 位,对应第 1、2、3 个点阵会显示出来, 列地址是自动+1 的
    transfer_mono_data_3pixel(dat1<<3); //传送 dat1 的 D4\D3\D2 这 3 位,对应第 4、5、6 个点阵会显示出来,列地址是自动
+1 的 
    transfer_mono_data_3pixel((dat1<<6)|(dat2>>2)); //传送 dat1 的 D1\D0 和 dat2 的 D7 位,对应第 7、8、9 个点阵会显示出来,列地址是自动+1
的 
    transfer_mono_data_3pixel(dat2<<1);          //传送 dat2 的 D6\D5\D4 这 3 位, 对应第 10、11、12 个个点阵会显示出来; 列地址是
自动+1 的 
    transfer_mono_data_3pixel(dat2<<4); //传送 dat2 的 D3\D2\D1 这 3 位,对应第 13、14、15 个点阵会显示出来;列地址是自
动+1 的 
    transfer_mono_data_3pixel((dat2<<7)|(dat3>>1)); //传送 dat2 的 D0 和 dat3 的 D7、D6 这 3 位,对应第 16、17、18 个点阵会显示出来; 列地址
是自动+1 的 
    transfer_mono_data_3pixel(dat3<<2); //传送 dat3 的 D5、D4、D3 这 3 位,对应第 19、20、21 个点阵会显示出来; 列地址是
自动+1 的 
    transfer_mono_data_3pixel(dat3<<5); //传送 dat3 的 D2、D1、D0 这 3 位,对应第 22、23、24 个点阵会显示出来;列地址是
自动+1 的 
} 
*/ 
//显示 27 个点阵 
void transfer mono data 27pixel(uchar dat1, uchar dat2, uchar dat3, uchar dat4)
\left\{ \right. transfer_mono_data_24pixel(dat1,dat2,dat3); //先显示 24 个点阵 
    transfer_mono_data_3pixel(dat4);       //传送 dat4 的 D7、D6、D5 这 3 位,对应第 25、26、27 个点阵会显示出来;列地址是自动+1 的
} 
//显示 30 个点阵 
void transfer_mono_data_30pixel(uchar dat1,uchar dat2,uchar dat3,uchar dat4) 
{ 
     transfer_mono_data_24pixel(dat1,dat2,dat3); //先显示 24 个点阵 
    transfer_mono_data_6pixel(dat4); //再显示 6个点阵, 24+6=30
} 
//显示 32 个点阵 
void transfer_mono_data_32pixel(uchar dat1,uchar dat2,uchar dat3,uchar dat4) 
{ 
     transfer_mono_data_24pixel(dat1,dat2,dat3); //先显示 24 个点阵 
    transfer mono data 8pixel(dat4); //再显示 8 个点阵, 24+8=32
    //这个液晶驱动 IC 的每个列地址管 3 个点阵,无法分开,所以第 31、32 个点阵会连累到第 33 个点阵,结果是每次显示 33 个点阵,只不过第 33 个点
阵会补"0" 
     //如果第 33 个点阵本来有显示内容,就会被无情地清掉
```

```
}
```

```
//显示 33 个点阵 
void transfer_mono_data_33pixel(uchar dat1,uchar dat2,uchar dat3,uchar dat4,uchar dat5) 
{ 
     transfer_mono_data_24pixel(dat1,dat2,dat3); //先显示 24 个点阵
      transfer_mono_data_9pixel(dat4,dat5); //再显示 9 个点阵 
} 
//显示 48 个点阵 
void transfer_mono_data_48pixel(uchar dat1,uchar dat2,uchar dat3,uchar dat4,uchar dat5,uchar dat6) 
{ 
     transfer_mono_data_24pixel(dat1,dat2,dat3); //先显示 24 个点阵
     transfer_mono_data_24pixel(dat4,dat5,dat6); //再显示 24 个点阵
} 
//传送同一个地址的 3 个点阵的 4 灰度级的数据:比如 SEG0、SEG1、SEG2, 这 3 个点阵是同一个列地址,无法分开
//送灰度数据(gray_data)时,SEG0 对应高 3 位 (D7、D6、D5),SEG1 对应中 3 位 (D4、D3、D2),SEG2 对应低两位 (D1、D0)。
void transfer_gray_data_3pixel(uchar dat1) 
{ 
      uchar gray_data; 
      gray_data=dat1&0xc0;; //给 gray_data 的 D7、D6 赋值(=dat1 的 D7、D6) 
      if((dat1&0xc0)==0xc0) 
      { 
            gray_data|=0x20; //给 gray_data 的 D5 赋值,当 dat1 的 D7、D6 都是 1 的时候,gray_data 的 D5=1,当 dat1 的 D7\D6 不都是 1 的时候,gray_data
的 D5=0 
\begin{array}{ccc} \end{array} gray_data|=((dat1>>1)&0x18); //给 gray_data 的 D4、D3 赋值(=dat1 的 D5、D4) 
      if((dat1&0x30)==0x30) 
       { 
            gray_data|=0x04; //给 gray_data 的 D2 赋值,当 dat1 的 D5、D4 都是 1 的时候,gray_data 的 D2=1,当 dat1 的 D7、D6 不都是 1 的时候,gray_data
的 D2=0 
\begin{array}{ccc} \end{array}gray_data|=((\text{dat1}>2)\&0x03); //给 gray_data 的 D1、D0 赋值(=dat1 的 D3、D2)
      transfer_data_lcd(gray_data); //传送 1 个字节灰度数据给液晶驱动 IC,对应的 3 个点阵会显示(seg_N,seg_N+1,seg_N+2) 
} 
//传送同一个地址的 12 个点阵的 4 灰度的数据:比如 SEG0、SEG1、SEG2......SEG9、SEG10、SEG11(这 12 个点阵是 4 个列地址) 
//每 2 位数据对应一个点阵,12 个点阵用:2*12=24 位,即 3 个字节:dat1、dat2、dat3 
void transfer_gray_data_12pixel(uchar dat1,uchar dat2,uchar dat3) 
{ 
     transfer_gray_data_3pixel(dat1); \frac{1}{\sqrt{2\pi}} 3 个点阵(seg_N,seg_N+1,SEG_N+2)
     transfer_gray_data_3pixel((dat1<<6)|(dat2>>2)); //显示 3 个点阵(seg_N+3,seg_N+4,SEG_N+5)
     transfer_gray_data_3pixel((dat2<<4)|(dat3>>4)); //显示 3 个点阵(seg_N+6,seg_N+7,SEG_N+8)
     transfer_gray_data_3pixel(dat3<<2); \sqrt{dx} \cdot 3 \cdot \frac{1}{\sqrt{dx}} \frac{1}{\sqrt{dx}} \frac{1}{\sqrt{dx}} \frac{1}{\sqrt{dx}} \frac{1}{\sqrt{dx}} \frac{1}{\sqrt{dx}} \frac{1}{\sqrt{dx}} \frac{1}{\sqrt{dx}} \frac{1}{\sqrt{dx}} \frac{1}{\sqrt{dx}} \frac{1}{\sqrt{dx}} \frac{1}{\sqrt{dx}} \frac{1}{\sqrt{dx}} \frac{1} 
/*清屏*/ 
void clear_screen() 
{ 
     int i, i:
      lcd_address(0,0,384,160); 
     transfer_command_lcd(0x2c); 
    for(i=0; i \le 160; i++) { 
          for(j=0; j<24; j++)\overline{a} transfer_mono_data_18pixel(0x00,0x00,0x00); //每个字节显示 8 个点阵,显示 8*3=24 个点阵 
 }
```
}

#### /\*显示 8\*16 点阵 ASCII 码字符或等同于 8\*16 点阵的图像\*/

```
void disp_8x16(int x,int y,uchar *dp) 
{ 
       int i,j; 
       uchar dat1; 
       lcd_address(x,y,8,16); 
       transfer_command_lcd(0x2c); 
      for(i=0; i<16; i++) { 
            for(j=0; j<1; j++) { 
                   dat1=*dp; dp++; transfer_mono_data_8pixel(dat1); 
             } 
       } 
}
```
#### //显示 12\*12 点阵的图像

void disp\_12x12(int x, int y, uchar \*dp)

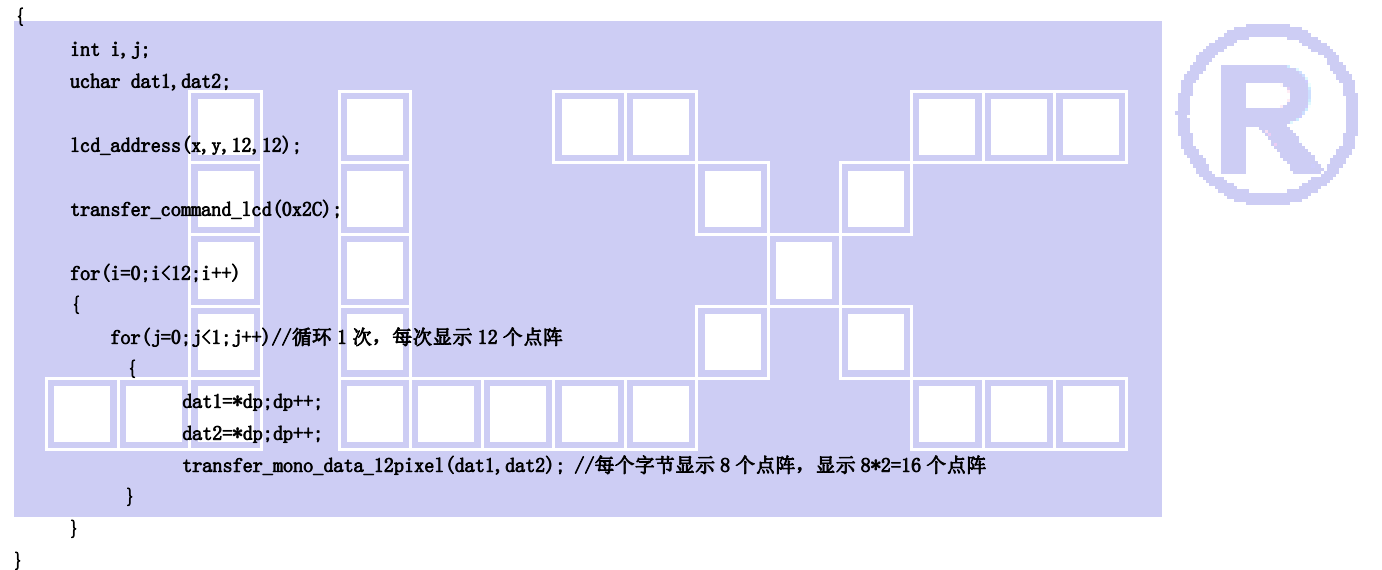

### //显示 16\*16 点阵的图像

void disp\_16x16(int x,int y,uchar \*dp) {

```
 int i,j; 
uchar dat1, dat2;
lcd\_address(x, y, 16, 16); transfer_command_lcd(0x2C); 
for(i=0; i\le 16; i++) { 
     for(j=0;j<1;j++)//循环 1 次,每次显示 18 个点阵 
      { 
           dat1=*dp; dp++;dat2=*dp; dp++; transfer_mono_data_16pixel(dat1,dat2); //每个字节显示 8 个点阵,显示 8*2=16 个点阵 
      } 
 }
```

```
//显示 24*24 点阵的图像
```

```
void disp_24x24(int x,int y,uchar *dp) 
{ 
       int i,j; 
      uchar dat1, dat2, dat3;
       lcd_address(x,y,24,24); 
       transfer_command_lcd(0x2C); 
       for(i=0;i<24;i++) 
       { 
           for(j=0;j<1;j++)//循环 1 次,每次显示 24 个点阵 
             { 
                  dat1=*dp;dp++; 
                 dat2=*dp; dp++;dat3=*dp;dp++; transfer_mono_data_24pixel(dat1,dat2,dat3); //每个字节显示 8 个点阵,显示 8*3=24 个点阵 
            } 
       } 
} 
//显示 32*32 点阵的图像 
void disp_32x32(int x, int y, uchar *dp)
{ 
       int i,j; 
      uchar dat1, dat2, dat3, dat4;
       lcd_address(x,y,32,32); 
       transfer_command_lcd(0x2C); 
      for(i=0; i\le 32; i++) { 
           for(j=0;j<1;j++)//循环 1 次,每次显示 32 个点阵 
             { 
                 dat1=*dp; dp++;dat2=*dp;dp++;dat3=*dp; dp++;dat4=*dp; dp++; transfer_mono_data_32pixel(dat1,dat2,dat3,dat4); //每个字节显示 8 个点阵,显示 8*4=32 个点阵 
            } 
      } 
} 
//显示 384*160 点阵的图像 
void disp_384x160(uchar *dp) 
{ 
       int i,j; 
      uchar dat1, dat2, dat3;
       lcd_address(0,0,384,160); 
       transfer_command_lcd(0x2C); 
      for(i=0; i \le 160; i++)
```

```
 {
```

```
 for(j=0;j<16;j++)//循环 16 次,每次显示 24 个点阵,合计 384 个点阵 
            { 
                  dat1=*dp;dp++; 
                 dat2=*dp; dp++;dat3=*dp; dp++; transfer_mono_data_24pixel(dat1,dat2,dat3); //每个字节显示 8 个点阵,显示 8*3=24 个点阵 
            } 
       } 
} 
//显示 384*160 点阵的 4 灰度级图像 
void disp_4gray_384x160(uchar *dp) 
{ 
      uchar i, j;
      uchar dat1, dat2, dat3;
      lcd address(0,0,384,160); //
       transfer_command_lcd(0x2C); 
       for(i=0;i<160;i++) 
       { 
          for(j=0;j<32;j++)//循环 26 次,每次显示 12 个点阵,合计 26*12=312 个点阵 
            { 
                  dat1=*dp;dp++; 
                  dat2=*dp;dp++; 
                 dat3=*dp; dp++;transfer_gray_data_12pixel(dat1,dat2,dat3); //每个字节显示 4个点阵, 共显示 4*3=12 个点阵
            } 
       } 
} 
/*显示 16*32 点阵 ASCII 码字符或等同于 8*16 点阵的图像*/ 
void disp_16x32(int x,int y,uchar *dp) 
{ 
       int i,j; 
      uchar dat1, dat2;
      1cd\_address(x, y, 16, 132); transfer_command_lcd(0x2C); 
      for(i=0;i<32;i++) 
       { 
          for(j=0;j<1;j++)//循环 1 次,每次显示 18 个点阵 
            { 
                 dat1=*dp; dp++;dat2=*dp; dp++; transfer_mono_data_16pixel(dat1,dat2); //每个字节显示 8 个点阵,显示 8*2=16 个点阵 
            } 
      } 
} 
/****送指令到晶联讯字库 IC***/ 
void send_command_to_ROM( uchar datu ) 
{ 
       uchar i; 
      for(i=0; i\&3; i++) { 
            if(datu&0x80) 
                 Rom<sub>IN</sub> = 1;
            else 
                 Rom<sub>IN</sub> = 0;
```

```
晶联讯电子 液晶模块 JLX384160G-9805-PL 更新日期:2024-05-17 
                data = data \leq 1;
                 Rom_SCK=0; 
              delay_us(1); 
                 Rom_SCK=1; 
\frac{1}{2} delay_us(1);
      } 
} 
/****从晶联讯字库 IC 中取汉字或字符数据(1 个字节)***/ 
static uchar get_data_from_ROM( ) 
{ 
      uchar i; 
      uchar ret_data=0; 
      Rom_SCK=1; 
     for(i=0; i\le 8; i++) { 
          Rom OUT=1;
          Rom SCK=0;
           ret_data=ret_data<<1; 
           if( Rom_OUT ) 
                 ret_data=ret_data+1; 
            else 
                 ret_data=ret_data+0; 
           Rom_SCK=1; 
      } 
      return(ret_data); 
} 
/*从相关地址 (addrHigh: 地址高字节,addrMid: 地址中字节,addrLow: 地址低字节)中连续读出 DataLen 个字节的数据到 pBuff 的地址*/
/*连续读取*/ 
void get_n_bytes_data_from_ROM(uchar addrHigh,uchar addrMid,uchar addrLow,uchar *pBuff,uchar DataLen)
{ 
      uchar i; 
     Rom CS = 0;
     1cd cs1=1;
      Rom_SCK=0; 
     send_command_to_ROM(0x03);
     send_command_to_ROM(addrHigh);
     send_command_to_ROM(addrMid);
      send_command_to_ROM(addrLow); 
     for(i = 0; i \ltDataLen; i^{++})
          *(pBuffer + i) = get_data_from_ROM();
      Rom_CS=1; 
} 
/***********/ 
ulong fontaddr; 
void disp_GB2312_32x32_string(uchar x, uchar y, uchar *text)
{ 
     uchar i=0, j;uchar addrHigh, addrMid, addrLow ;
      uchar fontbuf[128]; 
      while((text[i]>0x00)) 
      { 
           if( ((text[i])=0xb0) & (text[i]<=0xf7)) & (x * (text[i+1]>=0xd1)) {
```

```
fontaddr = (text[i] - 0xb0)*94;fontaddr += (text[i+1]-0xa1)+846;frontaddr = (ulong) (fontaddr*128);frontaddr = (ulong) (fontaddr+0Xedf00);addrHigh = (fontaddr&0xff0000) \rightarrow 16;addrMid = (fontaddr&0xff00)>8; addrLow = fontaddr&0xff; 
                Rom_CSS = 0; lcd_cs1=1; 
                send_command_to_ROM(0x03);
                 send_command_to_ROM(addrHigh); 
                 send_command_to_ROM(addrMid); 
                send_command_to_ROM(addrLow);
                for(j = 0; j \lt 128; j^{++})
\{ \} fontbuf[j] =get_data_from_ROM(); 
 } 
                Rom_CSS = 1;
                disp_32x32(x, y, fontbuf); i+=2; 
                x+=11; } 
          else if(( (text[i]>=0xa1) && (text[i]<=0xab) ) && (text[i+1]>=0xa1) )
 { 
                fontaddr = (text[i] - 0xa1)*94;frontaddr \leftarrow (text[i+1]-0xa1);fontadt = (ulong) (fontadt*128);frontaddr = (ulong) (fontaddr+0Xedf00);addrHigh = (fontaddr&0xf10000)>>16;
                addrMid = (fontaddr&0xff00) \rightarrow 8;addrLow = fondarddr&0xff;Rom_CSS = 0;1cd cs1=1;
                 Rom_SCK=0; 
                send_command_to_ROM(0x03);
                send_command_to_ROM(addrHigh);
                send_command_to_ROM(addrMid);
                 send_command_to_ROM(addrLow); 
                for(j = 0; j \lt 128; j^{++})
\overline{a} fontbuf[j] =get_data_from_ROM(); 
 } 
                Rom_CSS = 1;disp_32x32(x, y+11, fonthuf); i+=2; 
                x+=11;
           }
```
else if(  $(text[i]>=0x20)$  &  $(text[i]<=0x7e)$  )

```
\overline{a}fontaddr = (text[i] - 0x20);
                 frontaddr = (ulong) (fontaddr*64);frontaddr = (ulong) (fontaddr+0x1e5a50);addrHigh = (fontaddr&0xf10000) \rightarrow 16;addrMid = (fontaddr&0xf00)>8; addrLow = fontaddr&0xff; 
                  get_n_bytes_data_from_ROM(addrHigh,addrMid,addrLow,fontbuf,64); 
                 disp_16x32(x, y, fontbuf); i+=1; 
                  x+=6; 
            } 
            else
```

```
/*=====从字库读数据, 显示 16*16 点阵的汉字或 8*16 点阵的数字
```
void disp\_GB2312\_16x16\_string(uchar x,uchar y,uchar \*text)

 $i++$ 

}

}

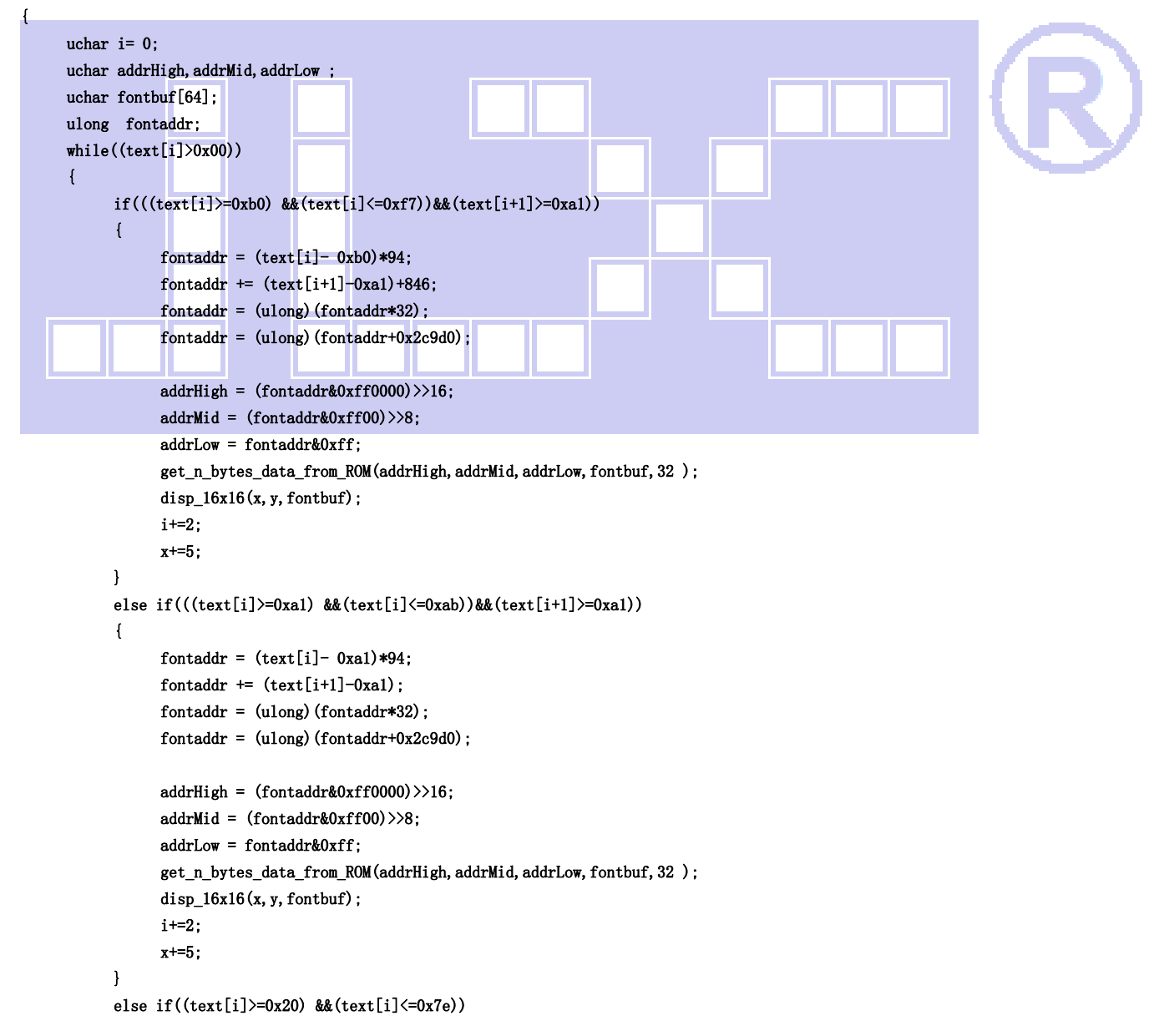

 $\overline{a}$ uchar fontbuf[16]: fontaddr =  $(text[i] - 0x20)$ ; fontaddr =  $(ulong)$  (fontaddr\*16); fontaddr =  $(ulong)$  (fontaddr+0x1dd780);  $addrHigh = (fontaddr&0xf10000)$  $>16;$  $addrMid = (fontaddr&0xf00)$  $>8;$  addrLow = fontaddr&0xff; get\_n\_bytes\_data\_from\_ROM(addrHigh,addrMid,addrLow,fontbuf,16 ); disp\_8x16(x, y, fontbuf); i+=1; x+=3; } else  $i++$  } } //---------------------------- void main () { P1M1=0x00; P1M0=0x00; P2M1=0x00; P2M0=0x00;  $P3M1=0x00$  P3M0=0x00;  $while(1)$  $\left\{ \right.$  initial\_lcd(); clear\_screen();//清屏 disp\_GB2312\_32x32\_string(0,32\*0,"深圳市晶联讯电子"); disp\_GB2312\_32x32\_string(0,32\*1," JLX384160G-9805"); disp\_GB2312\_16x16\_string(0,64\*1,"自带 GB2312 国标汉字库,16X16、32X32 汉字库 JKLMNOP"); disp GB2312\_16x16\_string(0,80\*1,"的 ASCII 码⑴①○●◎◇◆ 1.2. || …ABCDEFGHIQRXYZWG"); disp\_GB2312\_16x16\_string(0,96\*1,"鑫森淼焱晶磊众品鬟鬣麽麾縻麂麇麈麋麒鏖麝磊琴斑替焱,"); disp\_GB2312\_16x16\_string(0,112\*1,"abcdefghijklmnABCDEFGHIJKLMNOPQRSTU 款堪搭塔,"); disp\_GB2312\_16x16\_string(0,128\*1,"麟黛黜黝黠黟黢黢黧黥黪黯鼢鼬鼯鼹鼷麝麟齄淼趁趋超越,"); disp\_GB2312\_16x16\_string(0,144\*1,"△▽○●◆□☆♀ô※▼▲√×★■@#【】!?&±/□§鑫淼"); waitkey(); clear\_screen();//清屏 disp\_GB2312\_32x32\_string(0,32\*0," 新年作 ---- 刘长卿"); disp\_GB2312\_32x32\_string(0,32\*1,"乡心新岁切,天畔独潸然."); disp\_GB2312\_32x32\_string(0,32\*2,"老至居人下,春归在客先."); disp\_GB2312\_32x32\_string(0,32\*3,"岭猿同旦暮,江柳共风烟."); disp GB2312 32x32 string(0,32\*4,"已似长沙傅,从今又几年."); waitkey(); clear\_screen();//清屏 disp\_384x160(bmp1); //显示 G-9805 waitkey(); clear\_screen();//清屏 disp\_384x160(bmp2); //显示古风画 waitkey(); clear\_screen();//清屏 disp\_384x160(bmp3); //显示老虎+二维码 waitkey(); clear\_screen();//清屏 disp\_4gray\_384x160(bmp\_4gray\_2); //显示一个 384x160 点阵的 4 灰度级的图片

waitkey();

}

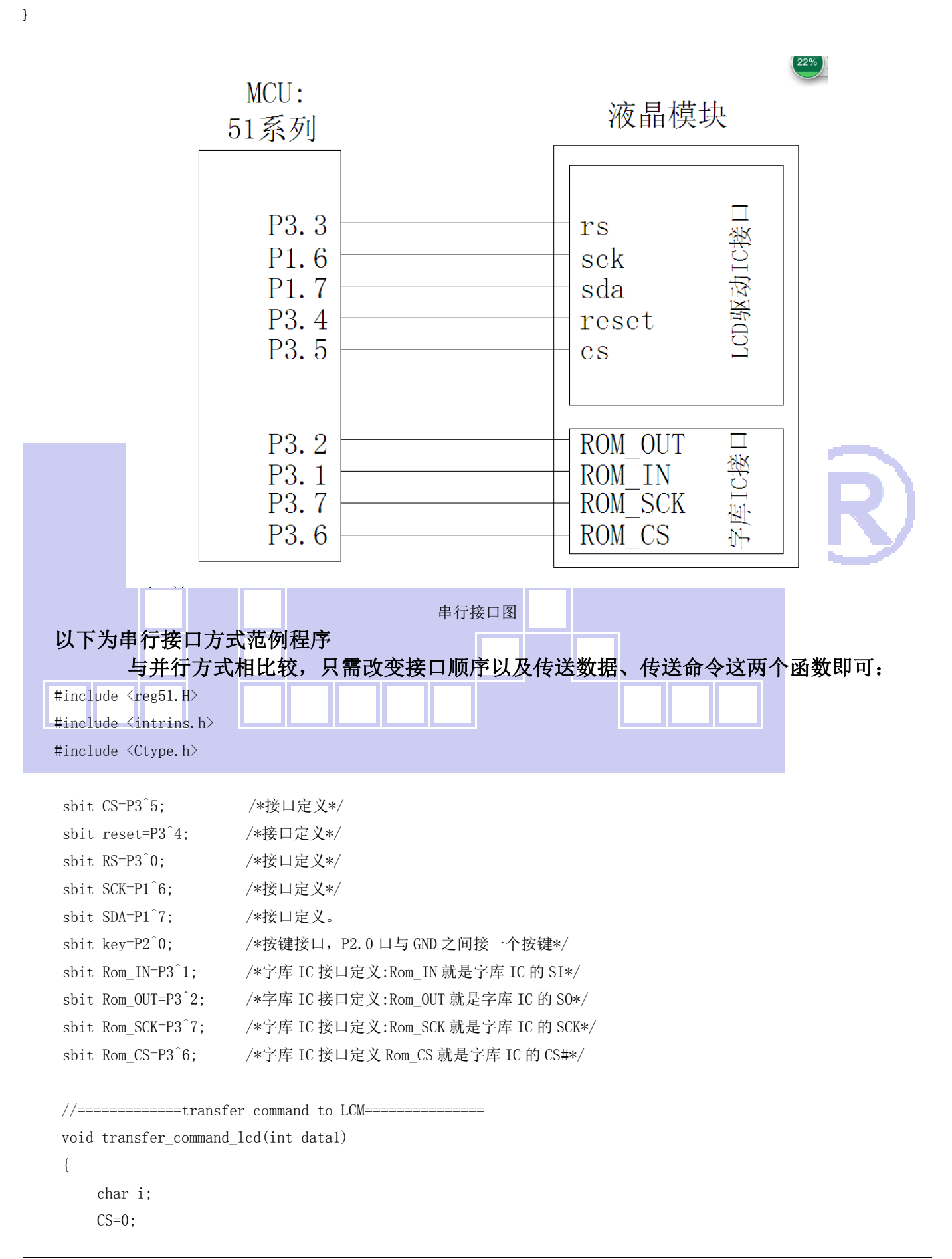

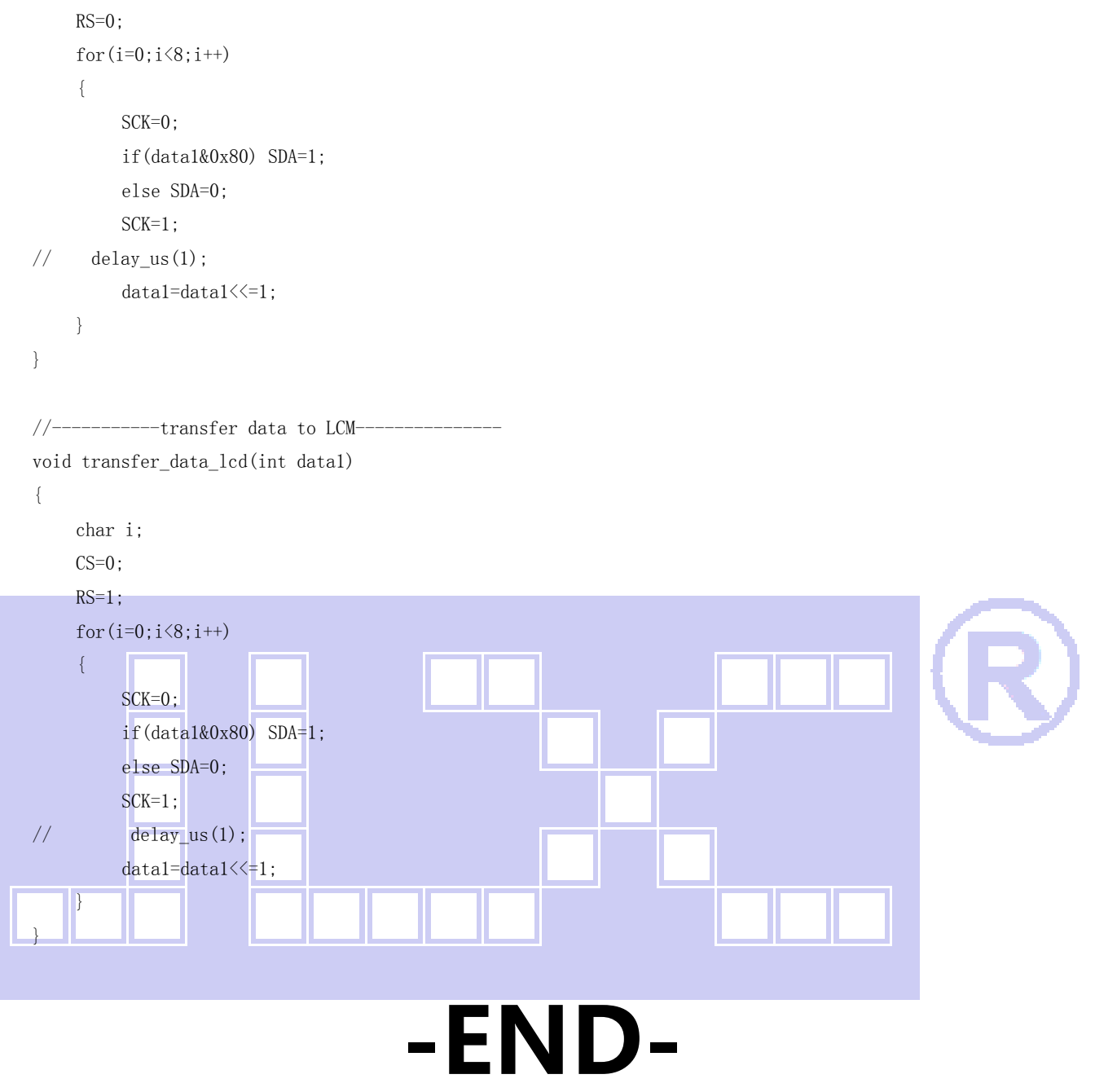